# **OpenStack After Five Years**

Christopher MacGown Co-Founder & CTO, Piston Principal Engineer, Cisco

> $(1)$  $(1)$ **CISCO**

# **My third year presenting here…**

 $\mathbf{d}$  and  $\mathbf{d}$ **CISCO** 

### **2013**

- The cloud is going to solve all of your problems forever!
- Have you heard of this cool Object Storage Thing?!
	- Oh you have… and Dr. Rosenthal told you all about it…
	- Oh you have… and Henry Newman told you all of the downsides…
	- Oh you have… and Jeff Barr from AWS is here too?!
- …but this one is OpenSource!
- …and there's this cool block-attached storage project
- …and also there's Ceph!

## **2014**

- What is Object Storage?
- OpenStack's growth is a challenge...
- The OpenStack object storage dev team didn't want my fixity-audit patch  $_{(sorrv)}$
- Storage changes in the near-future:
	- Cross location replication
	- Policy based tiering
	- New object storage appliances from Seagate and others…

## **2015**

- OpenStack is now 5 years old
	- Foundation focus shifting to enterprise use-cases
		- 2015 Foundation Goal
		- Ecosystem focus shifting to larger organizations as startups are acquired
	- Developer focus shifting to wider project proliferation:
		- More than fifty tracked projects
		- More storage projects: Object, Block, Filesystem
		- More storage choices: RAID, Ceph, NetApp…
	- Changes are happening rapidly…
- The OpenStack object storage dev team STILL doesn't want my fixity-audit patch (sorry) Confidential: For internal use only **CISCO**

# **What hasn't changed?**

- Major releases every six months...
	- Kilo released in May
	- Liberty expected next month
- Conferences and summits every six months also…
	- Tokyo from October  $27<sup>th</sup>$  through the 30<sup>th</sup>.
	- **Austin in April 25th through the 29th 2016**
- No visibility into archival use-cases and requirements
- Development focus still on features than stability

# **What has changed?**

# **New Storage Project!**

- **swift**
	- provides object storage
- **cinder**
	- provides remotely attached virtualized block devices to VMs

#### *and now*

- **manila**
	- $-$  provisions and provides virtual file shares\*

# **New Storage Features!**

- Swift now supports:
	- Erasure-Coding
	- Cross-Region Replication
		- For replicated and EC objects
- Features in development:
	- Symbolically linked Objects
		- To support migrating objects from replicated to EC based on usage
	- Webhook notifications
	- At-Rest Encryption…

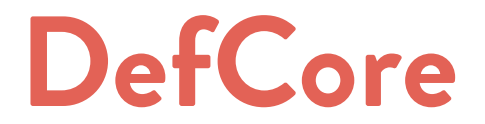

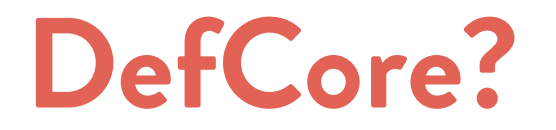

Defcore is the joint process between the OpenStack Foundation Board and Technical Committee by which they establish base requirements which all OpenStack products and services must meet. This includes defining a series of must-pass tests for capabilities provided by a project and designated sections of code which must be included.

almla **CISCO** 

### **What?**

## **DefCore…**

- Interoperability Requirements
- Restricts commercial trademark license
	- Defining tests that must be passed to call a product or service "OpenStack Powered"
	- Require that one uses OpenStack code, not merely the interfaces
- Refstack
	- Website and API (http://refstack.net)
	- Vendor score cards to prove compliance with given defined capabilities
	- Provide an audit trail by which you can validate the interoperability of disparate OpenStack clouds or products

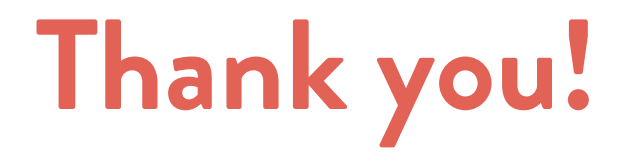

 $\mathbf{d}$  and  $\mathbf{d}$ **CISCO** 

## **Just one last thing…**

 $\mathbf{d}$  and  $\mathbf{d}$ **CISCO** 

## **When I first came to this summit…**

 $\mathbf{d}$  and  $\mathbf{d}$ **CISCO** 

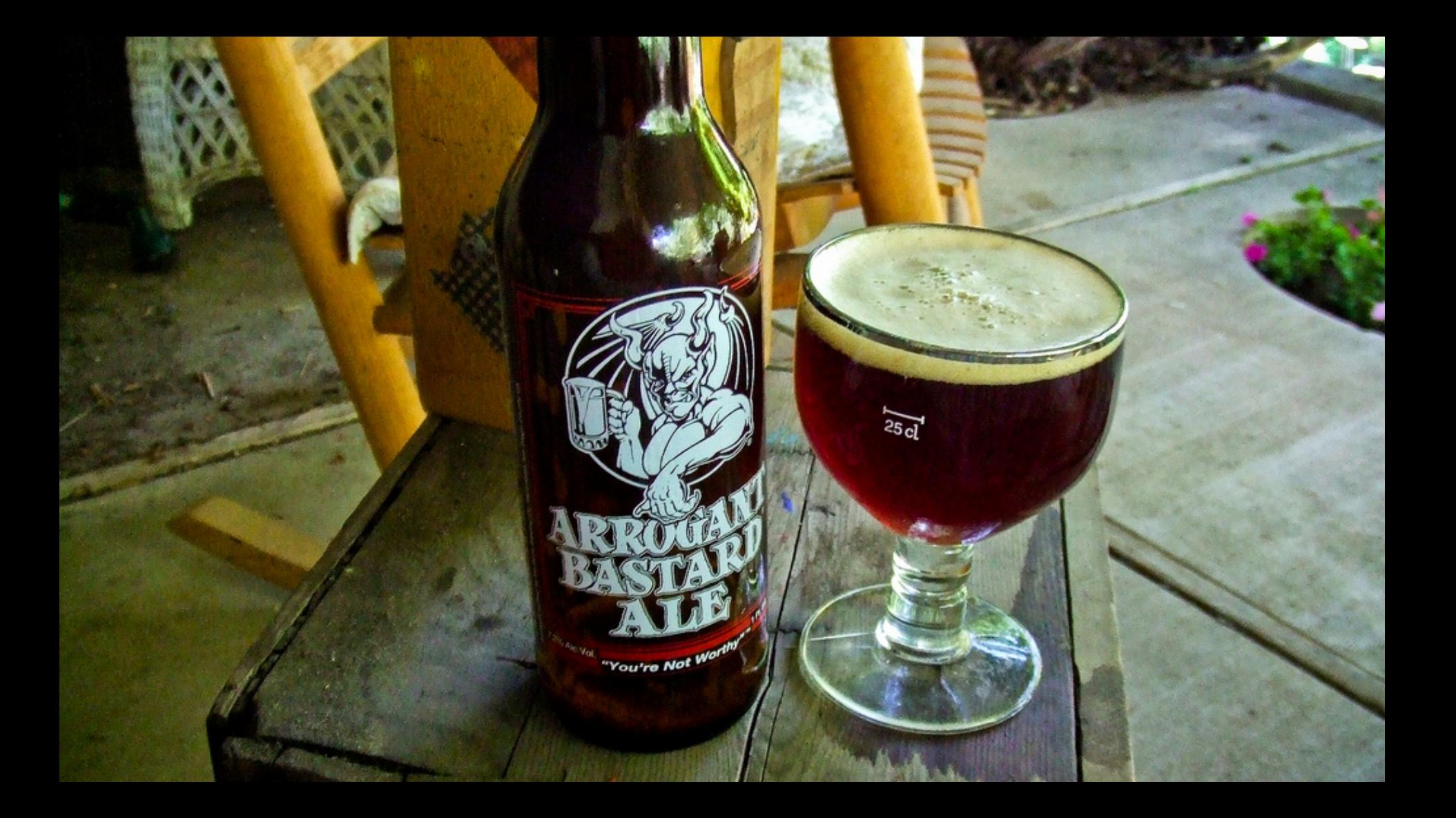

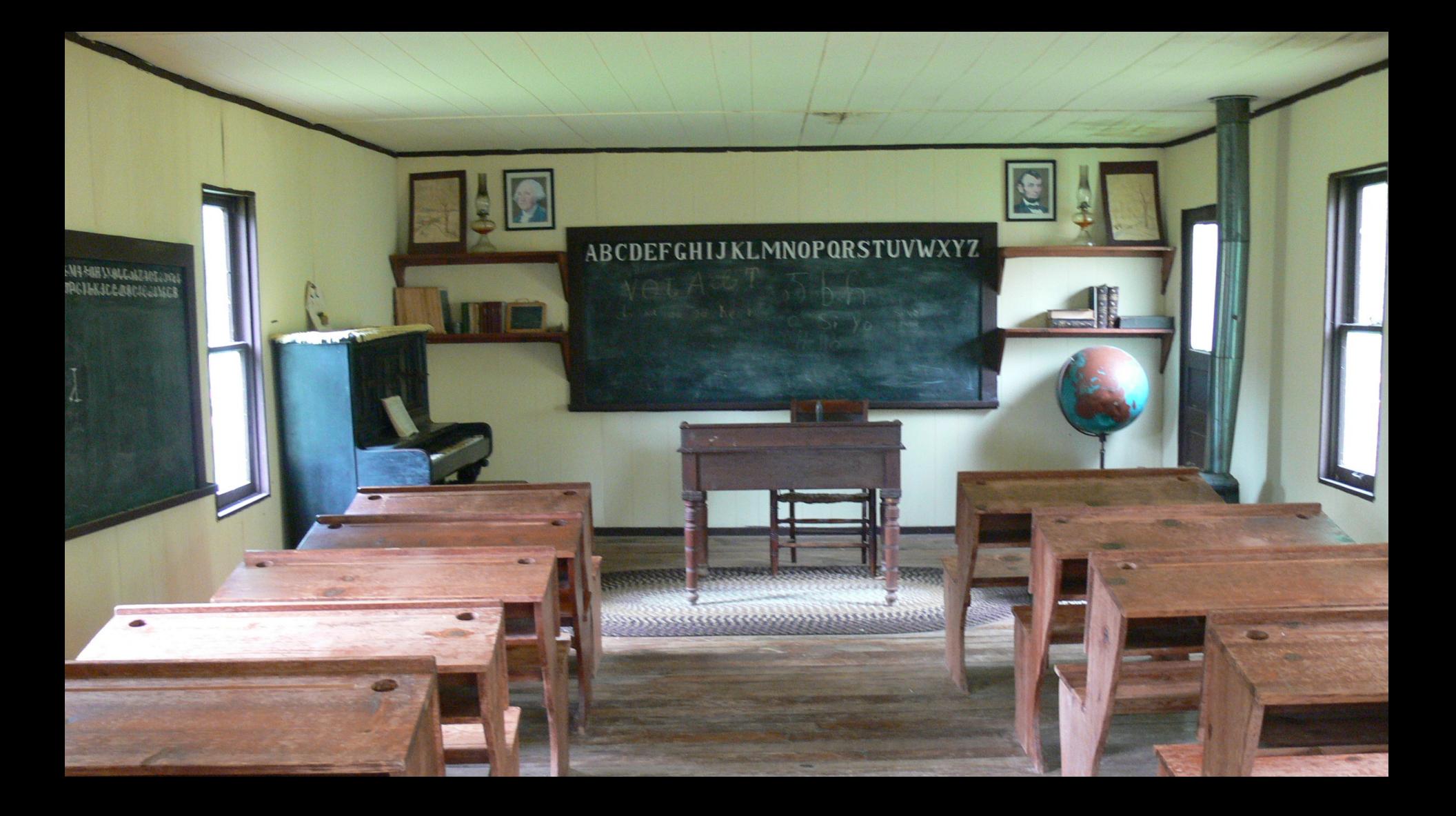

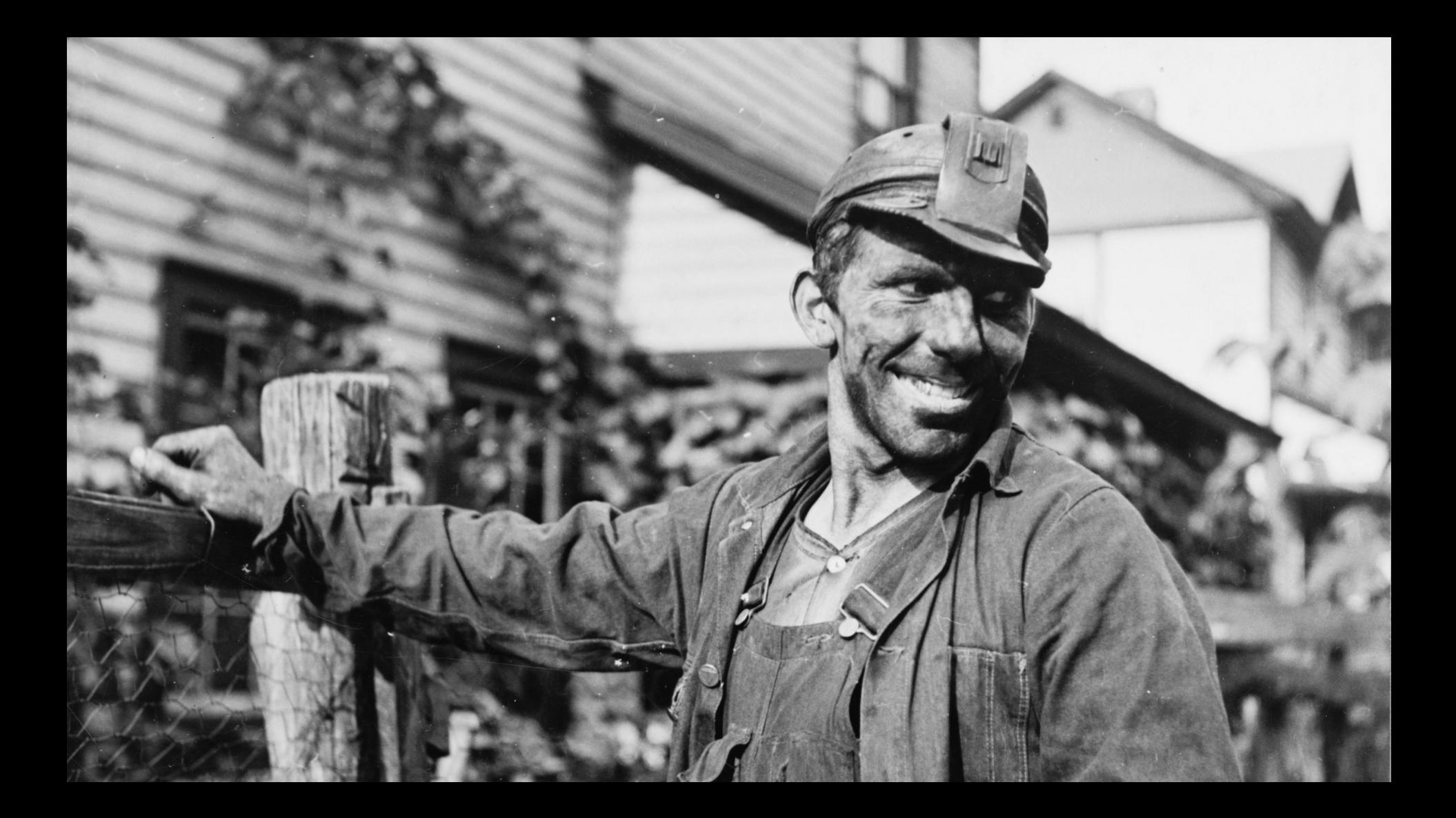

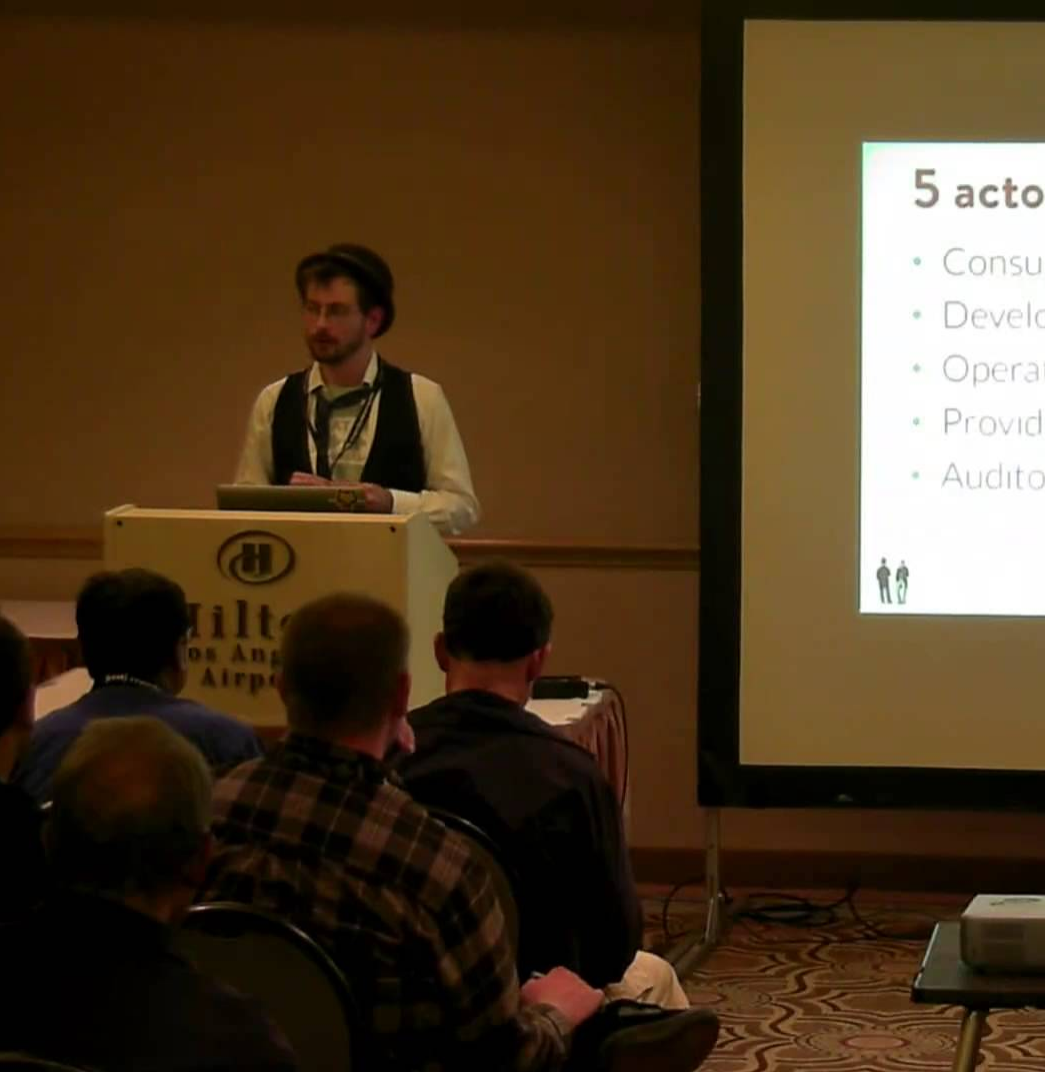

#### 5 actors with different desires

- · Consumer
- · Developer
- \* Operator
- · Provider
- \* Auditor

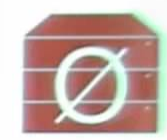

NULL-TIER

Confidential: For internal use of the confidential

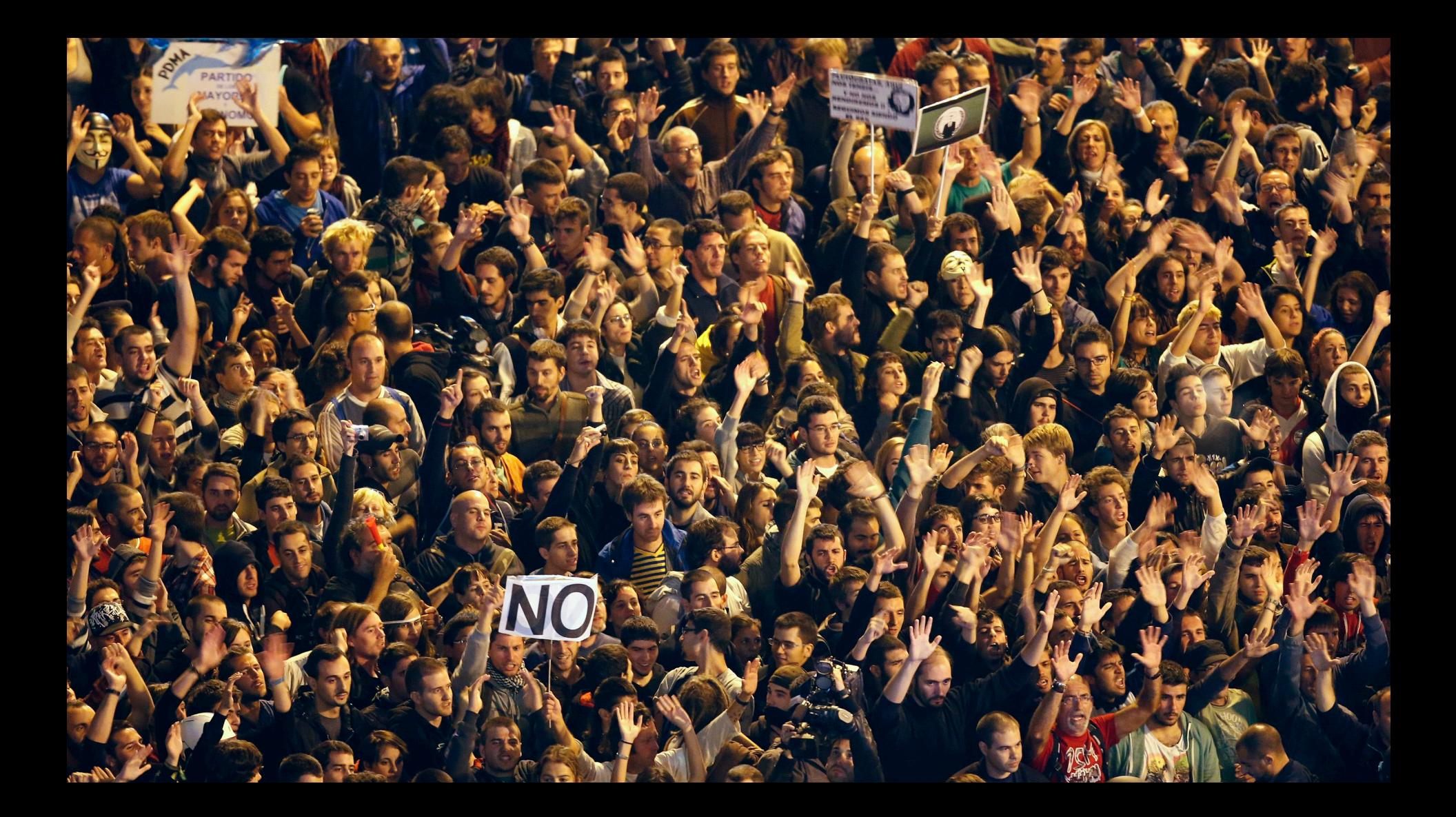

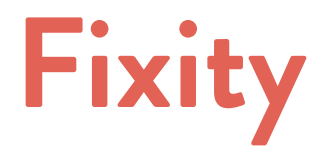

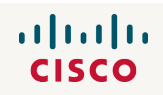

### **I first learned the term\* in 2013**

# **Spent the next two years trying to get it into OpenStack**

 $\mathbf{d}$  and  $\mathbf{d}$ **CISCO** 

#### **I haven't succeed…**

#### **… but …**

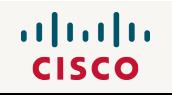

# **You can download it on github**

#### **https://github.com/ChristopherMacGown/fixity-auditor**

 $\mathbf{d}$  and  $\mathbf{d}$ **CISCO** 

## **Thank you! (any questions?)**

altalia **CISCO**